# **Princeton University**

Computer Science 217: Introduction to Programming Systems

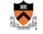

# COS 217: Introduction to **Programming Systems**

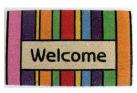

# **Agenda**

### Course overview

- Introductions
- Course goals
- Resources
- Grading
- Policies Schedule

### Getting started with C

- · History of C
- · Building and running C programs
- · Characteristics of C
- · C details (if time)

# **Introductions**

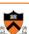

### **Professor**

· Andrew W. Appel appel@cs.princeton.edu

### **Lead Preceptors**

• lasonas Petras ipetras@cs.princeton.edu • Xiaoyan Li xiaoyan@cs.princeton.edu

### **Faculty Preceptors**

 Donna Gabai dgabai@princeton.edu

### **Preceptors**

• Oluwatosin Adewale • Gregory W. Gundersen

ggundersen@princeton.edu Seo Young Kyung

· Austin Le

skyung@princeton.edu

oadewale@princeton.edu

austinle@princeton.edu

# **Agenda**

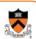

### Course overview

- Introductions
- · Course goals
- Resources
- Grading
- Policies
- Schedule

### Getting started with C

- History of C
- · Building and running C programs
- · Characteristics of C
- · C details (if time)

# **Goal 1: Programming in the Large**

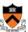

# Goal 1: "Programming in the large"

· Help you learn how to write large computer programs

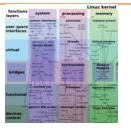

### **Topics**

· Modularity/abstraction, information hiding, resource management, error handling, testing, debugging, performance improvement, tool support

# Goal 2: Under the Hood

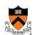

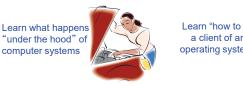

Learn "how to be a client of an operating system

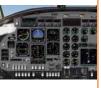

### Downward tours

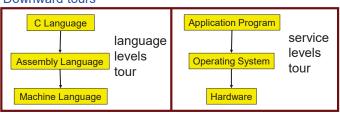

# functions layers system layers system layers

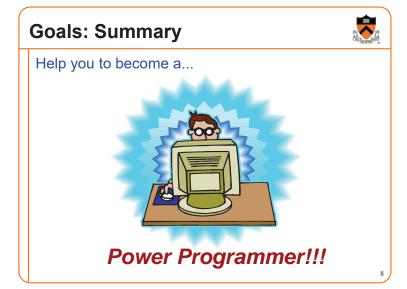

# Goals: Why C?

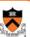

Question: Why C instead of Java?

**Semi-answer:** C and Java are both very widely used in software development; they use different approaches to memory management; good to understand both approaches

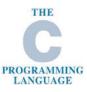

**Answer**: C is the primary language for low-level systems (operating systems, devices)

# Goals: Why Linux?

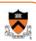

Question: Why Linux instead of MS Windows or MacOs?

**Answer 1**: Linux is the most widely used platform for professional software development

**Answers 2,3**: Linux (with GNU) has excellent open-source tool suites, doesn't lock you in to a single proprietary vendor; Linux/GNU is elegant and easily scriptable. (These help explain Answer 1)

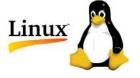

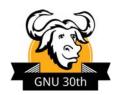

1/

# **Agenda**

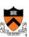

# Course overview

- · Introductions
- Course goals
- Resources
- Grading
- Policies
- Schedule

# Getting started with C

- · History of C
- Building and running C programs
- Characteristics of C
- · C details (if time)

# Lectures

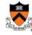

### Lectures

- Describe material at conceptual (high) level
- · Slides available via course website

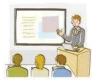

### Lecture etiquette

- · Let's start on time, please
- Please don't use electronic devices during lectures

 If you must phiddle with your phone or laptop, sit in the back row where you won't distract other students

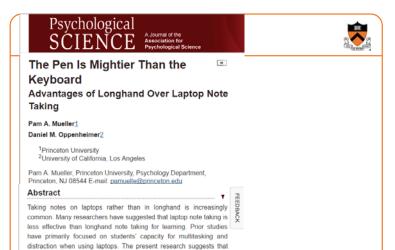

# **Precepts**

# Section and Property of the Party of the Par

### **Precepts**

- · Describe material at the "practical" low level
- · Support your work on assignments
- · Hard copy handouts distributed during precepts
- · Handouts available via course website

### Precept etiquette

- · Attend your precept
- Use SCORE to move to another precept
  - Trouble ⇒ See Colleen Kenny-McGinley (CS Bldg 210)
    - But Colleen can't move you into a full precept
- Must miss your precept? ⇒ inform preceptors & attend another

# **Precepts begin Monday**

14

# Website

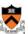

### Website

· Access from http://www.cs.princeton.edu/courses/schedule

even when laptops are used solely to take notes, they may still be impairing learning because their use results in shallower processing. In three studies, we found that students who took notes on laptops

performed worse on conceptual questions than students who took notes longhand. We show that whereas taking more notes can be

- Princeton CS  $\rightarrow$  Courses  $\rightarrow$  Course Schedule  $\rightarrow$  COS 217
- · Home page, schedule page, assignment page, policies page

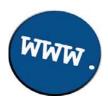

15

# Piazza

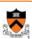

### Piazza

- http://piazza.com/class#fall2017/cos217/
- · Instructions provided in first precept

### Piazza etiquette

- Study provided material before posting question
  - · Lecture slides, precept handouts, required readings
- Read all (recent) Piazza threads before posting question
- · Don't show your code!!!
  - · See course policies

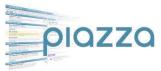

# **Books**

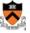

### The Practice of Programming (recommended)

- Kernighan & Pike
- · "Programming in the large"

# Computer Systems: A Programmer's Perspective (Third Edition) (recommended)

- · Bryant & O'Hallaron
- "Under the hood"

# C Programming: A Modern Approach (Second Edition) (required)

- King
- · C programming language and standard libraries

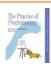

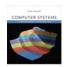

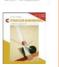

# **Manuals**

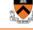

# Manuals (for reference only, available online)

- Intel 64 and IA-32 Architectures Software Developer's Manual, Volumes 1-3
- Intel 64 and IA-32 Architectures Optimization Reference Manual
- Using as, the GNU Assembler

### See also

• Linux man command

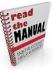

# Server Client CourseLab Cluster Your Computer Linux GNU Your Pgm courselab01 courselab02 On-campus or off-campus

# **Agenda**

# Service of the service of the servic

### Course overview

- Introductions
- · Course goals
- Resources
- Grading
- Policies
- Schedule

### Getting started with C

- · History of C
- Building and running C programs
- · Characteristics of C
- · C details (if time)

20

# **Grading**

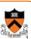

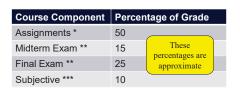

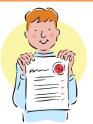

- \* Final assignment counts double; penalties for lateness
- \*\* Closed book, closed notes, no electronic devices
- \*\*\* Did your involvement benefit the course as a whole?
  - · Precept attendance and participation counts

21

# **Programming Assignments**

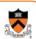

### Programming assignments

- 0. Introductory survey
- 1. "De-comment" program
- 2. String module
- 3. Symbol table module
- 4. Assembly language programs
- 5. Buffer overrun attack (partner from your precept)
- 6. Heap manager module (partner from your precept)
- 7. Unix shell

### Assignments 0 and 1 are available now

Start early!!!

22

# **Agenda**

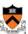

### Course overview

- · Introductions
- Course goals
- Resources
- Grading
- PoliciesSchedule

# Getting started with C

- History of C
- Building and running C programs
- Characteristics of C
- · C details (if time)

# **University rules:**

Rights, Rules,

Responsibilities

# Sources of help, citing your sources

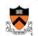

# 2.4.5 Tutoring

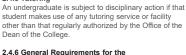

### 2.4.6 General Requirements for the Acknowledgment of Sources in Academic Work

... An important general rule is this: if you are unsure whether or not to acknowledge a source, always err on the side of caution and completeness by citing rather than not citing.

In those cases where individual reports are submitted based on work involving collaboration, proper acknowledgment of the extent of the collaboration must appear in the report. . . . each student's signature is taken to mean that the student has contributed fairly to the work involved . . .

# **Policies**

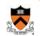

# Study the course "Policies" web page!

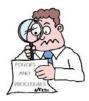

### Especially the assignment collaboration policies

- · Violations often involve trial by Committee on Discipline
- Typical course-level penalty is F for course
- Typical University-level penalty is suspension from University for 1 academic year

25

# **Assignment Related Policies**

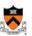

### Some highlights:

- · You may not reveal any of your assignment solutions (products, descriptions of products, design decisions) on Piazza.
- Getting help: To help you compose an assignment solution you may use only authorized sources of information, may consult with other people only via the course's Piazza account or via interactions that might legitimately appear on the course's Piazza account, and must declare your sources in your readme file for the assignment.
- Giving help: You may help other students with assignments only via the course's Piazza account or interactions that might legitimately appear on the course's Piazza account, and you may not share your assignment solutions with anyone, ever, in any form.

### Ask the professor for clarifications

· Only Prof. Appel can waive any policies (and only in writing)

# **Agenda**

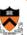

### Course overview

- Introductions
- · Course goals
- Resources
- Grading
- Policies
- Schedule

### Getting started with C

- · History of C
- · Building and running C programs
- · Characteristics of C
- · C details (if time)

# Course Schedule

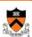

| Weeks | Lectures                         | Precepts                         |
|-------|----------------------------------|----------------------------------|
| 1-2   | Number Systems<br>C (conceptual) | Linux/GNU<br>C (pragmatic)       |
| 3-6   | Programming in the Large         | Advanced C                       |
| 6     | Midterm Exam                     |                                  |
| 7     | Recess                           |                                  |
| 8-13  | "Under the Hood"<br>(conceptual) | "Under the Hood" (pgmming asgts) |
|       | Reading Period                   |                                  |
|       | Final Exam                       |                                  |

# **Agenda**

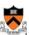

### Course overview

- Introductions
- · Course goals
- Resources
- Grading Policies
- Schedule

# Getting started with C

- · History of C
- · Building and running C programs
- · Characteristics of C
- · C details (if time)

# The C Programming Language

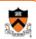

When? ~1972

Where? Bell Labs

Who? Dennis Ritchie

Why? Compose the Unix OS

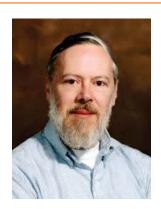

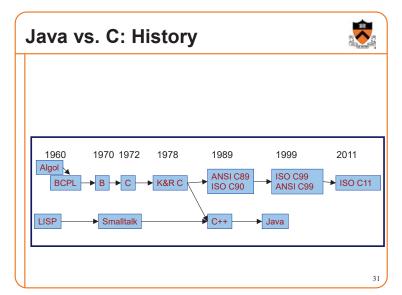

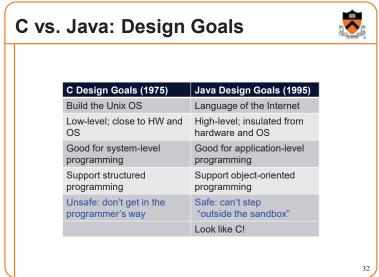

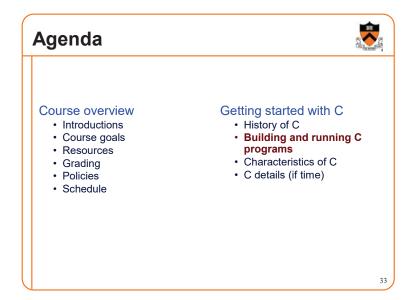

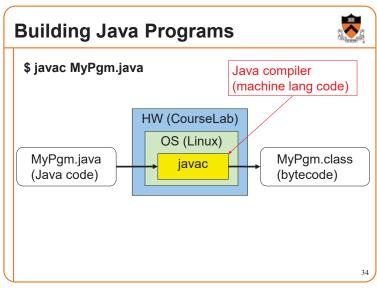

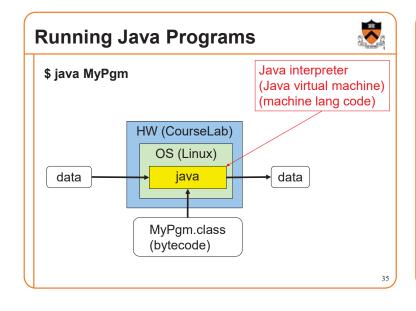

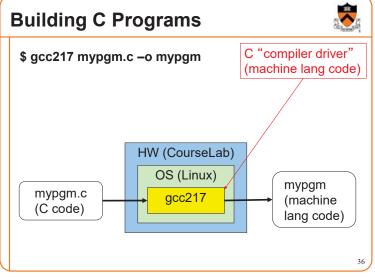

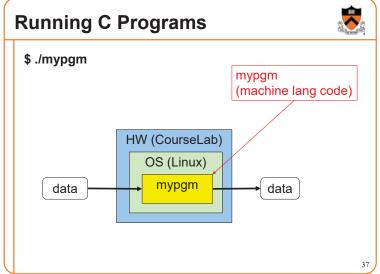

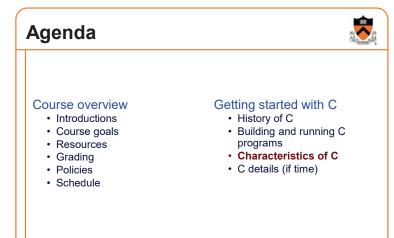

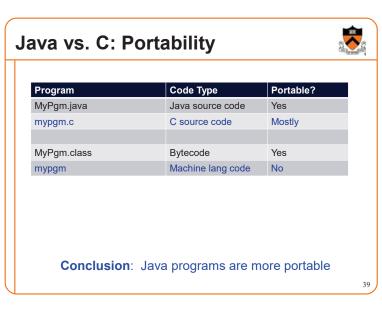

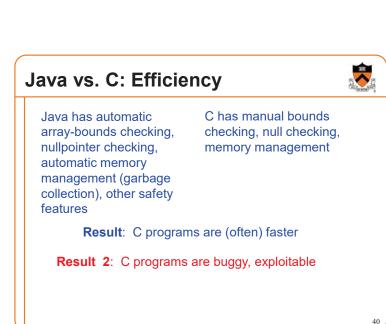

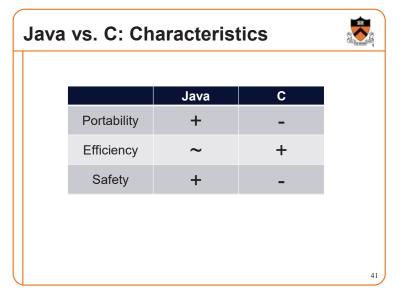

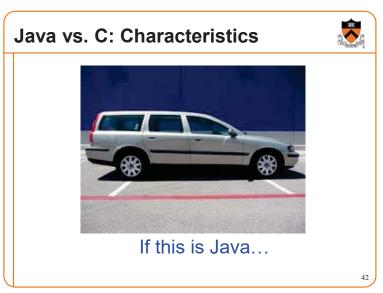

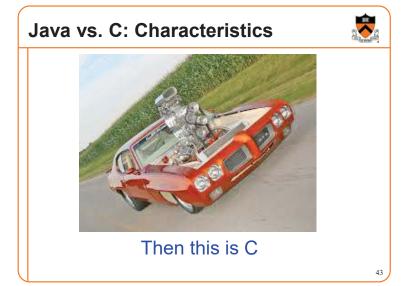

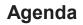

# Section of the last of the last of the las

### Course overview

- Introductions
- Course goals
- Resources
- Grading
- Policies
- Schedule

# Getting started with C

- History of C
- Building and running C programs
- Characteristics of C
- · C details (if time)

4

# Java vs. C: Details

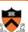

Remaining slides provide some details

Use for future reference

Slides covered now, as time allows...

Java vs. C: Details

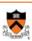

|                                 | Java                                                                                                    | С                                                                                                 |
|---------------------------------|----------------------------------------------------------------------------------------------------|---------------------------------------------------------------------------------------------------|
|                                 | Hello.java:                                                                                                    | hello.c:                                                                                          |
| Overall<br>Program<br>Structure | <pre>public class Hello {    public static void main         (String[] args)         {        System.out.println(</pre> | <pre>#include <stdio.h> int main(void) { printf("hello, world\n");    return 0; }</stdio.h></pre> |
| Building                        | \$ javac Hello.java                                                                                                    | \$ gcc217 hello.c -o hello                                                                        |
| Running                         | <pre>\$ java Hello hello, world \$</pre>                                                                                | <pre>\$ ./hello hello, world \$</pre>                                                             |

45

# Java vs. C: Details

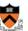

|                      | Java                                  | С                                                                          |
|----------------------|---------------------------------------|----------------------------------------------------------------------------|
| Character type       | char // 16-bit Unicode                | char /* 8 bits */                                                          |
| Integral types       | byte                                  | <pre>(unsigned) char (unsigned) short (unsigned) int (unsigned) long</pre> |
| Floating point types | float // 32 bits<br>double // 64 bits | float<br>double<br>long double                                             |
| Logical type         | boolean                               | <pre>/* no equivalent */ /* use integral type */</pre>                     |
| Generic pointer type | Object                                | void*                                                                      |
| Constants            | final int MAX = 1000;                 | <pre>#define MAX 1000 const int MAX = 1000; enum {MAX = 1000};</pre>       |

# Java vs. C: Details

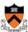

|                      | Java                                                                    | С                                            |
|----------------------|-------------------------------------------------------------------------|----------------------------------------------|
| Arrays               | <pre>int [] a = new int [10]; float [][] b =   new float [5][20];</pre> | <pre>int a[10]; float b[5][20];</pre>        |
| Array bound checking | // run-time check                                                       | /* no run-time check */                      |
| Pointer type         | <pre>// Object reference is an // implicit pointer</pre>                | int *p;                                      |
| Record type          | <pre>class Mine { int x;  float y; }</pre>                              | <pre>struct Mine { int x;  float y; };</pre> |
|                      |                                                                         |                                              |
|                      |                                                                         |                                              |
|                      |                                                                         |                                              |

# Java vs. C: Details

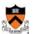

|                      | Java                                                                 | С                                                               |
|----------------------|----------------------------------------------------------------------|-----------------------------------------------------------------|
| Strings              | <pre>String s1 = "Hello"; String s2 = new     String("hello");</pre> | <pre>char *s1 = "Hello"; char s2[6]; strcpy(s2, "hello");</pre> |
| String concatenation | s1 + s2<br>s1 += s2                                                  | <pre>#include <string.h> strcat(s1, s2);</string.h></pre>       |
| Logical ops *        | &&,   , !                                                            | &&,   , !                                                       |
| Relational ops *     | =, !=, >, <, >=, <=                                                  | =, !=, >, <, >=, <=                                             |
| Arithmetic ops *     | +, -, *, /, %, unary -                                               | +, -, *, /, %, unary -                                          |
| Bitwise ops          | >>, <<, >>>, &,  , ^                                                 | >>, <<, &,  , ^                                                 |
| Assignment ops       | =, *=, /=, +=, -=, <<=,<br>>>=, >>>=, =, &=, ^=,  =,<br>%=           | =, *=, /=, +=, -=, <<=,<br>>>=, =, &=, ^=,  =, %=               |

<sup>\*</sup> Essentially the same in the two languages

# Java vs. C: Details

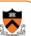

|               | Java                                                          | С                                                             |
|---------------|---------------------------------------------------------------|---------------------------------------------------------------|
| if stmt *     | <pre>if (i &lt; 0)     statement1; else     statement2;</pre> | <pre>if (i &lt; 0)     statement1; else     statement2;</pre> |
| switch stmt * | <pre>switch (i) {    case 1:</pre>                            | <pre>switch (i) {    case 1:</pre>                            |
| goto stmt     | // no equivalent                                              | goto someLabel;                                               |

<sup>\*</sup> Essentially the same in the two languages

# Java vs. C: Details

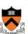

|                       | Java                                                  | С                                                        |
|-----------------------|-------------------------------------------------------|----------------------------------------------------------|
| for stmt              | <pre>for (int i=0; i&lt;10; i++)     statement;</pre> | <pre>int i; for (i=0; i&lt;10; i++)     statement;</pre> |
| while stmt *          | <pre>while (i &lt; 0)     statement;</pre>            | <pre>while (i &lt; 0)     statement;</pre>               |
| do-while stmt *       | <pre>do     statement; while (i &lt; 0)</pre>         | <pre>do     statement; while (i &lt; 0);</pre>           |
| continue stmt *       | continue;                                             | continue;                                                |
| labeled continue stmt | continue someLabel;                                   | /* no equivalent */                                      |
| break stmt *          | break;                                                | break;                                                   |
| labeled break stmt    | break someLabel;                                      | /* no equivalent */                                      |

Essentially the same in the two languages

# Java vs. C: Details

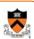

|                                  | Java                                                                | С                                          |
|----------------------------------|---------------------------------------------------------------------|--------------------------------------------|
| return stmt *                    | return 5; return;                                                   | return 5;<br>return;                       |
| Compound stmt<br>(alias block) * | <pre>{     statement1;     statement2; }</pre>                      | <pre>{   statement1;   statement2; }</pre> |
| Exceptions                       | throw, try-catch-finally                                            | /* no equivalent */                        |
| Comments                         | /* comment */ // another kind                                       | /* comment */                              |
| Method / function call           | <pre>f(x, y, z); someObject.f(x, y, z); SomeClass.f(x, y, z);</pre> | f(x, y, z);                                |

<sup>\*</sup> Essentially the same in the two languages

52

# **Example C Program**

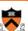

51

```
#include <stdio.h>
#include <stdlib.h>
int main(void)
{ const double KMETERS_PER_MILE = 1.609;
  int miles;
  double kMeters;
  printf("miles: ");
  if (scanf("%d", &miles) != 1)
   { fprintf(stderr, "Error: Expected a number.\n");
     exit(EXIT_FAILURE);
  kMeters = (double)miles * KMETERS_PER_MILE;
  printf("%d miles is %f kilometers.\n",
     miles, kMeters);
  return 0;
```

# **Summary**

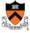

### Course overview

- Introductions
- · Course goals
  - · Goal 1: Learn "programming in the large"
  - Goal 2: Look "under the hood" and learn low-level programming
  - Use of C and Linux supports both goals
- - Lectures, precepts, programming environment, Piazza, textbooks
  - Course website: access via http://www.cs.princeton.edu
- Grading
- Policies
- Schedule

# **Summary**

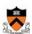

# Getting started with C

- History of C
- Building and running C programs
- · Characteristics of C
- · Details of C
  - Java and C are similar
  - Knowing Java gives you a head start at learning C

# **Getting Started**

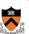

### Check out course website soon

- Study "Policies" page
- First assignment is available

# Establish a reasonable computing environment **soon**

• Instructions given in first precept

-